# **Network Protocols Map Screensaver Crack Keygen For (LifeTime) Download [32|64bit] [Latest-2022]**

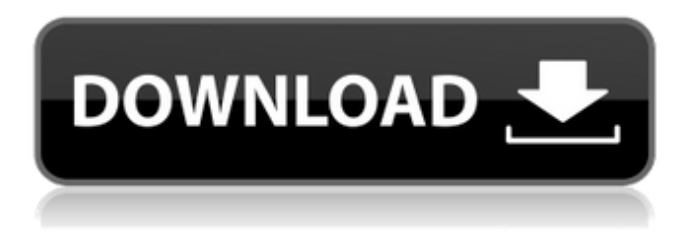

### **Network Protocols Map Screensaver Crack [Latest]**

Are you a Network Administrator? (Are you a Computer Scientist?) \*If you are an IT/Network Student, an IT Professional or a Network Administrator please watch this screensaver often. \*If you are a Programmer, a Computer Scientist or a Web Developer please watch this screensaver often to learn more about Network protocol and protocols which are used to communicate between various devices in the world today. \*If you are a Linguistics student please watch this screensaver often to get an idea of the details of various languages. Functions: \* You can turn this screensaver on and off. If you do not toggle it off it will run even if you are away from the computer. \* If you use Windows 3.1 (or higher) then you can manually turn it off or you can let it run in the background. \* The map is customisable. You can turn on the labels if you want. \* The map can be customised to suit your needs. If you do not use the labels turn them off. Requirements: \* Windows 98/ME/2000/XP/Vista/Windows 7. \* You can share the downloaded file. Design: \* The design is rather simple. It uses a nice colour scheme consisting of a dark blue, yellow and red. \* I chose to use a nice blue for the sky. \* I also added a little background colour which is a nice soft aqua green. \* I used a nice red in the clouds so that they stand out. \* I also used a nice yellow in the yellow sun. \* I also used an extra light green and an extra light blue in the water surface. \* I kept the rocks and the beach in one colour so that they do not get too distracting. \* I used an extra light blue near the sun to make the sky more luminous. \* I added a few extra clouds to the sky just for kicks. \* The display is similar to that of the Milky Way but instead of stars it uses a map of various countries. \* The map is customisable. You can turn on or off the labels for each country. You can also make the colour of each label different for each country. \* The label colour can be modified to suit your needs. Red will stand out. \* Other countries which are large or have important information on that country are also coloured. \* Countries can be turned on or off. You can

### **Network Protocols Map Screensaver Crack + Free Download**

This large screensaver is an interactive readout of the TCP/IP protocol map. Players can activate and manipulate the map by clicking on the various network devices in the map. Players can choose the speed of the map rotation and redraw the map as much as they want. Players can also rotate the map clockwise or counter clockwise. This is a large map with numerous devices, including computers, printers, faxes and many more. Click here for a large version of this screensaver: TCP/IP Protocol Map Screensaver Links: For more information on this screensaver, please click here: To order this screensaver,

please fill out the form. For... The OSI Implementation Scheme is an interactive tutorial that allows users to simulate real-time communications over data link layer(LL), network layer (L3) and transport layer (L4) protocols. Other than that, it also teaches users how to implement the OSI Coefficients for the routing functions, such as broadcast, multipoint, terminal in point, etc. In addition, the OSI Implementation Scheme allows users to create their own protocol and implement their own data frame. Here, we would like to share how to create and design your own protocol, i.e. OSI Implementation Scheme, as well as some tips on how to make your implementation more interesting and practical. Hope you would be able to see it. To order this tutorial, please fill out the form. The BSP Business Simulation Project is a two-part simulation that serves as a teaching tool, as well as a realistic software design and development environment. In the first section, students explore the ideas of the idea of "Virtual Software," "Virtual Hardware," "Virtual Technologies," and "Virtual Products." Students learn to develop a virtual company from a customer's perspective, and learn the software tools used in the development of hardware products. Students then address the idea of "Virtual Organizations," "Virtual Economies," and Virtual Economies and Trade of the World. In addition, students create a virtual world called the West Coast, and learn to design and develop computer hardware and software for both the virtual and the real world. This is a unique multi-disciplinary simulation. It provides students with the opportunity to learn how to integrate and correlate concepts from a variety of disciplines, and experience different perspectives on the design of systems. Click here for more information on the BSP Business Simulation Project. The Ultrasonic Transmitter is b7e8fdf5c8

## **Network Protocols Map Screensaver [Updated] 2022**

Your business or network infrastructure is the foundation upon which you have built your business. For many small businesses it is their only way of communication. In most cases the security of the infrastructure is the determining factor as to whether or not your business can grow and expand. The Network Protocols Map screensaver highlights the important network protocols used in your business. Such protocols include IP (internet protocol) the most important and fundamental protocol in today's network infrastructure, UDP and TCP, which are used for communication in most applications, DNS, which translates IP addresses into domain names, NTP, the Network Time Protocol, which keeps your computer's clock in synchronization with the network time, TFTP, Telnet, FTP, SSH, SMTP, POP3, FTP which is used for communication on the Internet. The Network Protocols Map screensaver also shows your users some of the important network communication keywords such as TCP/IP, ETCP, TCP/UDP, UDP/IP, IP4/IP6, IPsec, and ICMP.Q: TextBox Change Text on Double Click I have a textbox inside of my form, what I would like to do is the following: The user double clicks in the textbox, when the user double clicks it the text inside of the box changes to what was edited in the last edit I am looking for some kind of eventhandler that triggers or executes when the box is double clicked. A: In the designer, double click on the Textbox and select 'Events', then select the Double Click Event and fill in the 'Source' property. 1. Field of the Invention The present invention relates to a drive circuit for an inkjet head, and particularly to a drive circuit which drives a plurality of inkjet heads on a liquid ejection device. 2. Description of the Related Art Inkjet heads include a plurality of inkjet heads arranged in parallel. Each inkjet head discharges ink in accordance with print data. The inkjet heads are connected to a drive circuit through wiring for supplying print data. The drive circuit supplies an electric power for discharging ink in each inkjet head to a discharge circuit through the wiring. For example, Japanese Patent Application Laidopen No. 2003-154675 (see paragraph [0016]) discusses a drive circuit which uses a switching element to connect an ink tank through a wiring to a discharge circuit. The drive circuit includes a plurality of

### **What's New In Network Protocols Map Screensaver?**

Screensavers are usually designed for desktop computers, but they can be used on any monitor with a dedicated output device such as a projector or TV. Simple LCD Screensaver Description: Simple LCD Screensaver is a free screensaver with a pleasant visual effects. It includes a sample of different animations in a wide selection of categories. Choose your favorite category and enjoy an absolutely different visual. With large size images resolution will never be a limit. Losing Computer Password Screensaver: The program displays a waveform in a beautiful fractal pattern that contains a password cracker. You may just choose to "crack" a little of the picture (using buttons in the window), or let the system do its own task. Collection of Math and Statistics Calculations Screensavers: Please view the Math and Statistics Screensavers for a collection of over 25 screensavers that include Calculating, Statistics, Vectors, Functions, Geometry and so much more. Science & Math Problem Solving Screensaver Description: Make your computer an interesting piece of science and math in different shape of objects. Science screensaver enables you to create complicated images from changing shapes by simply inputting corresponding coordinates. Math screensaver enables you to create mathematical formulas, equations and fun pictures by simply inputting corresponding values. You can create almost any kind of patterns as well, both of screensavers. 2m X 4m Screensaver Description: Design a relatively small 2m X 4m LCD Screensaver for your desktop or any monitor to attract attention and get more users to your web-site. All Images are made by our computer graphic artist who is a professional screen saver designer. We used to design the well-known Macintosh screensavers, Power PC Myths & Legends Screensaver Description: PC Myths & Legends provides a mythological view of computers and the Internet. The legends of how we got our present information and communications technology are told in the colors and features found on this screensaver. It presents a cross section of human history, from

the origin of the magnetic forces of nature to the creation of digital communication. Scientific Charts Screensaver Description: Your computer now has a fashionable scientific chart! All you have to do is choose your favorite type of chart and have a look at your desktop! After you have created a chart, you can apply it to any picture (that it fits) you like. The charts are beautiful and simple

# **System Requirements:**

1. Windows OS: - 64-bit Windows OS (Windows 7, 8.1, 10) - Intel Core i3 or better - 4GB or more RAM 2. Windows App: - Adobe Flash Player Version 11.2 or newer - Zero Motorcycle 3.0 or newer 3. Android App: - Google Chrome 4. iOS App: - A version of Safari to support Adobe Flash.

<https://fystop.fi/mx-md5-calculator-crack-torrent-activation-code-free-download-for-pc/> [http://tabcountva.yolasite.com/resources/UTF8-Converter--Crack-Torrent-Activation-](http://tabcountva.yolasite.com/resources/UTF8-Converter--Crack-Torrent-Activation-Code-Free-Latest.pdf)[Code-Free-Latest.pdf](http://tabcountva.yolasite.com/resources/UTF8-Converter--Crack-Torrent-Activation-Code-Free-Latest.pdf)

[https://www.simonefiocco.com/index.php/2022/07/04/liyana-mahaththaya-for-word-pc](https://www.simonefiocco.com/index.php/2022/07/04/liyana-mahaththaya-for-word-pc-windows-2022/)[windows-2022/](https://www.simonefiocco.com/index.php/2022/07/04/liyana-mahaththaya-for-word-pc-windows-2022/)

[https://inorupin1976.wixsite.com/privwansiti/post/jk-ware-basisworkspace-crack-free](https://inorupin1976.wixsite.com/privwansiti/post/jk-ware-basisworkspace-crack-free-download)[download](https://inorupin1976.wixsite.com/privwansiti/post/jk-ware-basisworkspace-crack-free-download)

[https://serippy.com/aomei-partition-assistant-standard-edition-0-9-8-with-key-free](https://serippy.com/aomei-partition-assistant-standard-edition-0-9-8-with-key-free-download-for-pc/)[download-for-pc/](https://serippy.com/aomei-partition-assistant-standard-edition-0-9-8-with-key-free-download-for-pc/)

[https://www.realvalueproducts.com/sites/realvalueproducts.com/files/webform/hyperv](https://www.realvalueproducts.com/sites/realvalueproducts.com/files/webform/hyperv-bandwidth-meter.pdf)[bandwidth-meter.pdf](https://www.realvalueproducts.com/sites/realvalueproducts.com/files/webform/hyperv-bandwidth-meter.pdf)

<https://www.cranbrookcollege.com/wp-content/uploads/2022/07/QJot.pdf> <https://www.trendcorporate.com.au/sites/default/files/webform/sabrame705.pdf> <https://opagac-elearning.org/blog/index.php?entryid=4033> <http://www.jbdsnet.com/trafo-portable-crack-latest/>

https://printeleven.com/wp-content/uploads/2022/07/PDF\_To\_Text\_Crack\_2022.pdf [https://lighthousehealing.org/knowledge-notebook-crack-keygen-full-version-free](https://lighthousehealing.org/knowledge-notebook-crack-keygen-full-version-free-final-2022-2/)[final-2022-2/](https://lighthousehealing.org/knowledge-notebook-crack-keygen-full-version-free-final-2022-2/)

<http://launchimp.com/infected-screen-saver-crack-with-license-code-pc-windows/> <https://studentaffairs.lehigh.edu/system/files/webform/frydgon545.pdf> <https://mycoopmed.net/wizmouse-updated-2022/>

<http://sturgeonlakedev.ca/2022/07/04/xprocessor-patch-with-serial-key-free-download/> <https://xn--80aagyardii6h.xn--p1ai/wallchanger-download-128081/>

[https://respeak.net/upload/files/2022/07/q5YXQeeXXQCpkHCXhSXh\\_04\\_60a29bb7c4f72](https://respeak.net/upload/files/2022/07/q5YXQeeXXQCpkHCXhSXh_04_60a29bb7c4f72c9c18f60802eb8658eb_file.pdf) [c9c18f60802eb8658eb\\_file.pdf](https://respeak.net/upload/files/2022/07/q5YXQeeXXQCpkHCXhSXh_04_60a29bb7c4f72c9c18f60802eb8658eb_file.pdf)

<https://sanantoniowritersguild.org/xcalc-crack-with-key-2022/>

[http://www.bigislandltr.com/wp-content/uploads/2022/07/Rainbow\\_Folders.pdf](http://www.bigislandltr.com/wp-content/uploads/2022/07/Rainbow_Folders.pdf)